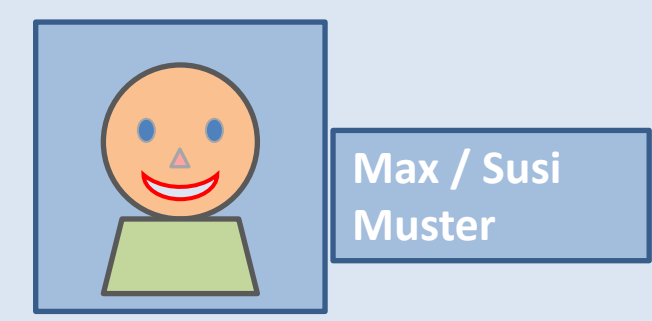

### **Facebook (1)**

#### **Einstellen der Privatsphäre**

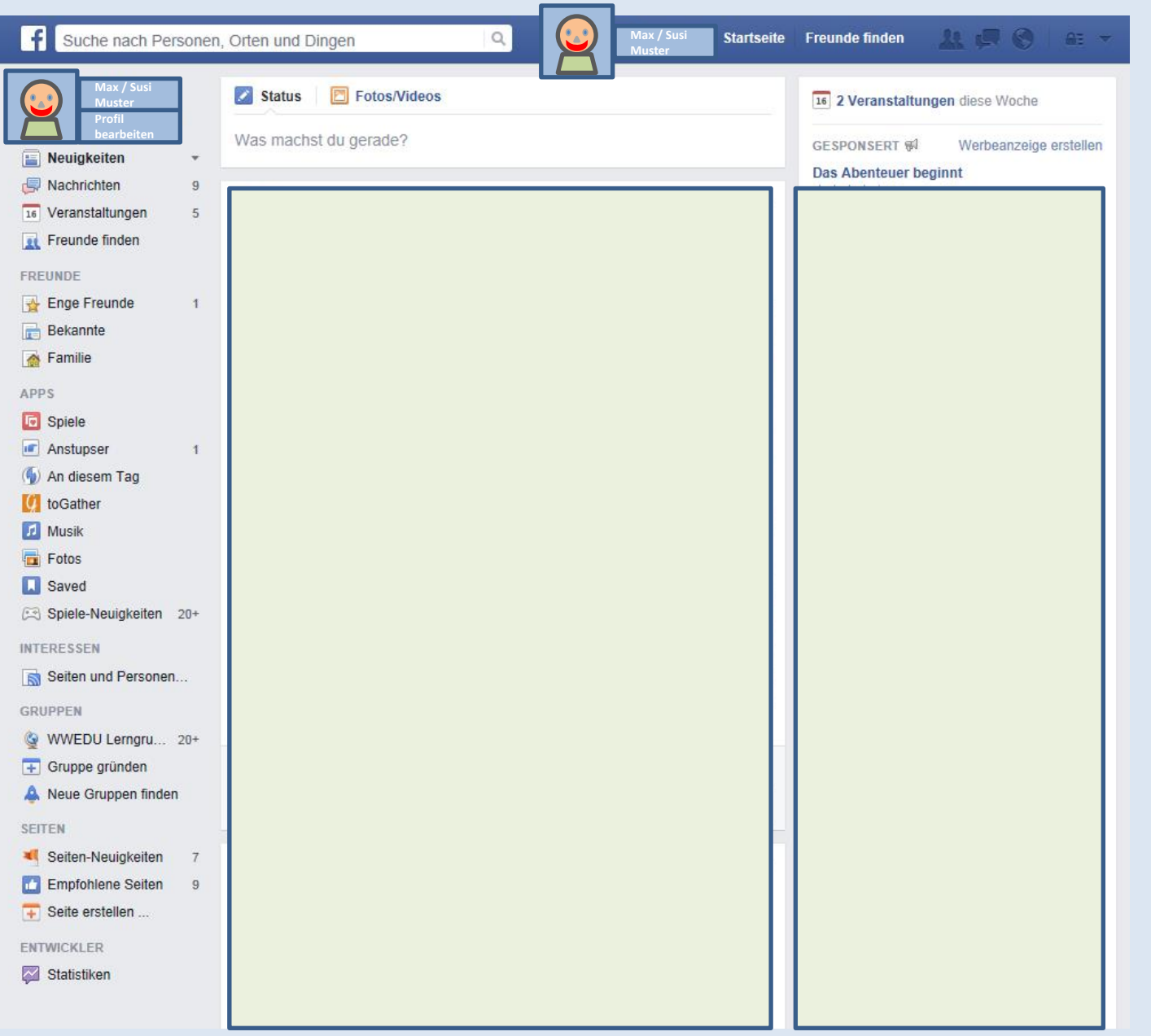

#### Facebook - Startseite

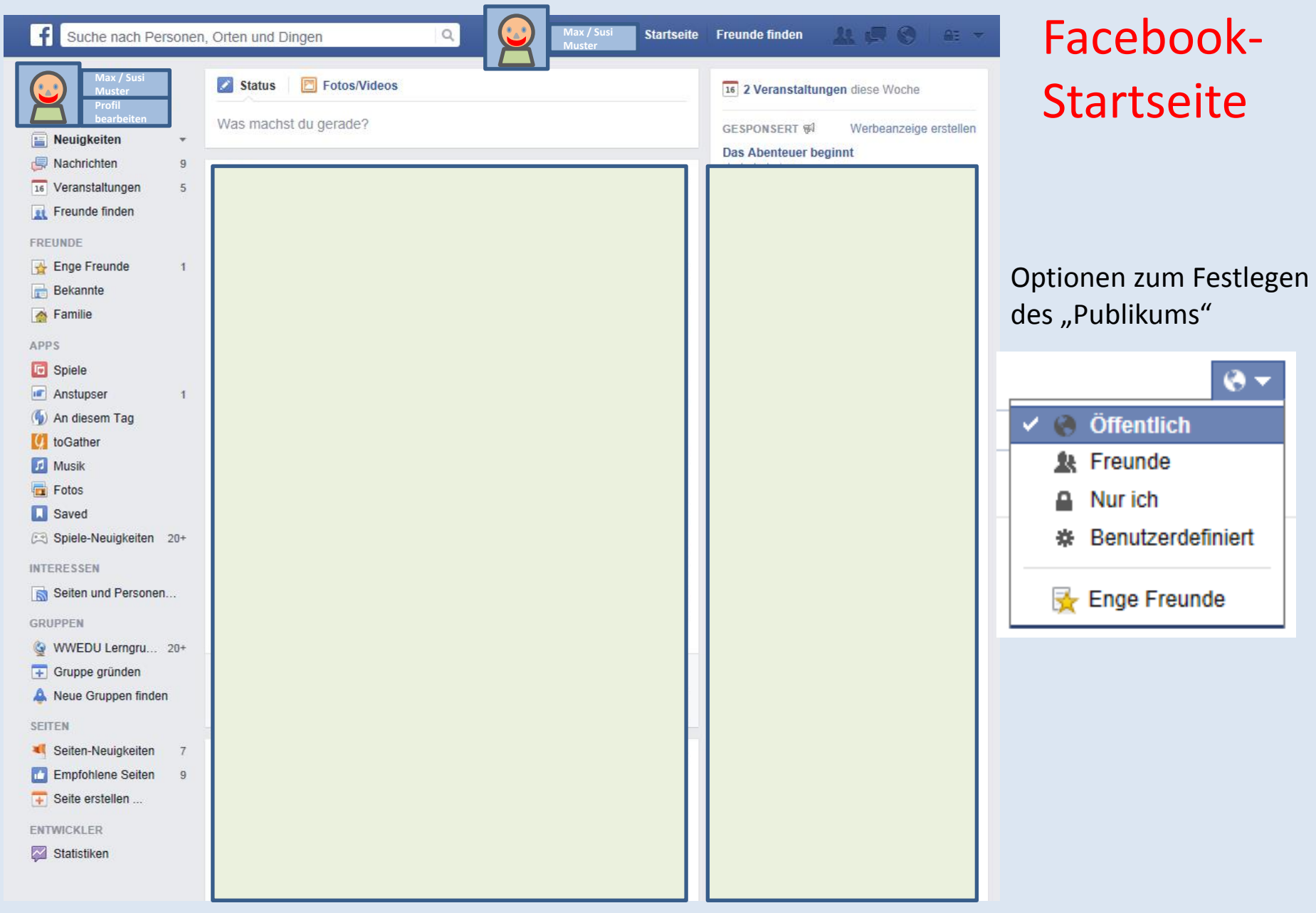

 $\theta$   $\tau$ 

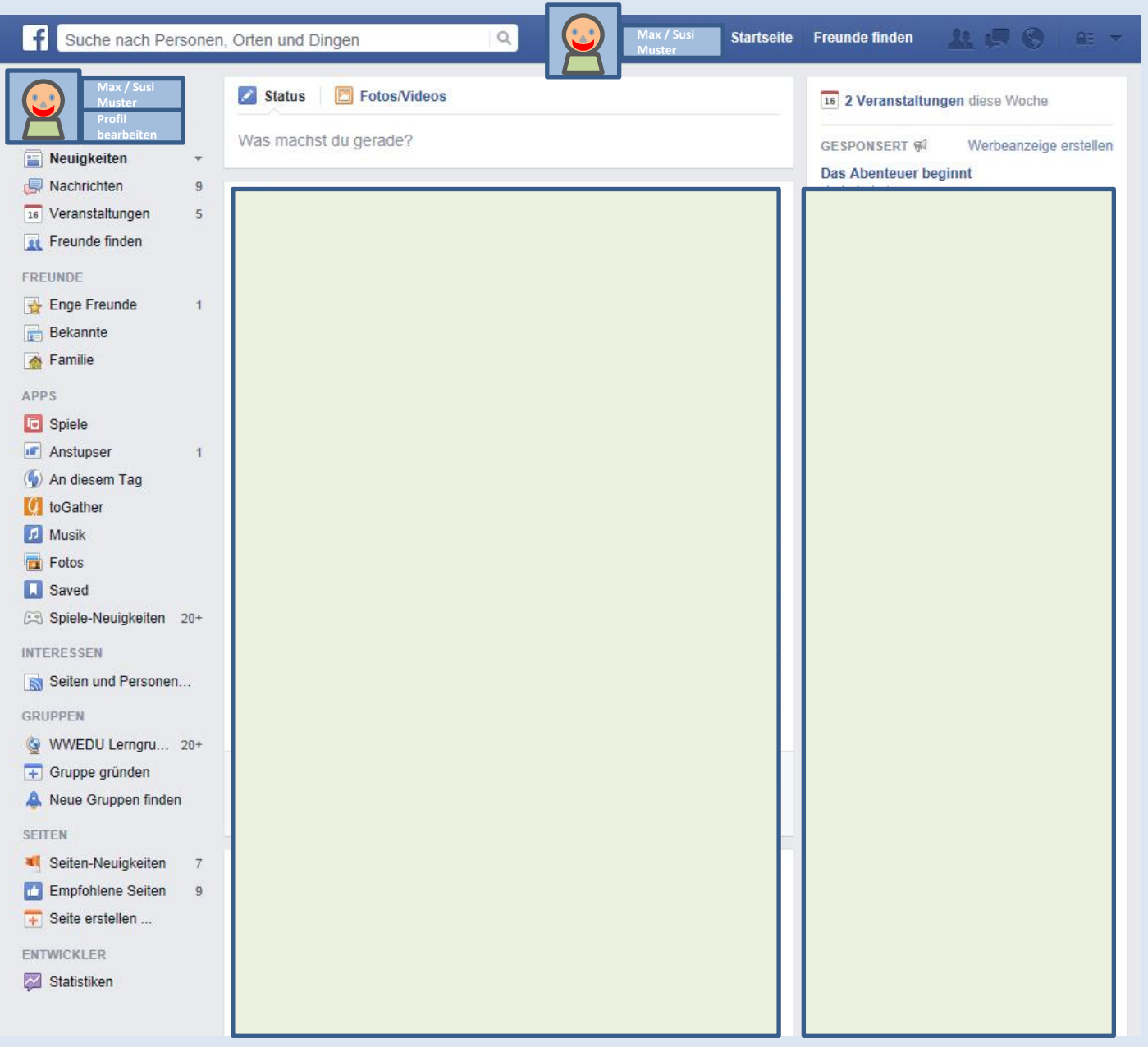

Zum Ändern der Privatsphäre - Einstellungen: auf den **eigenen Namen 1.**<br>Zum Än<br>Privatsp<br>Einstell<br>auf den<br>klicken.

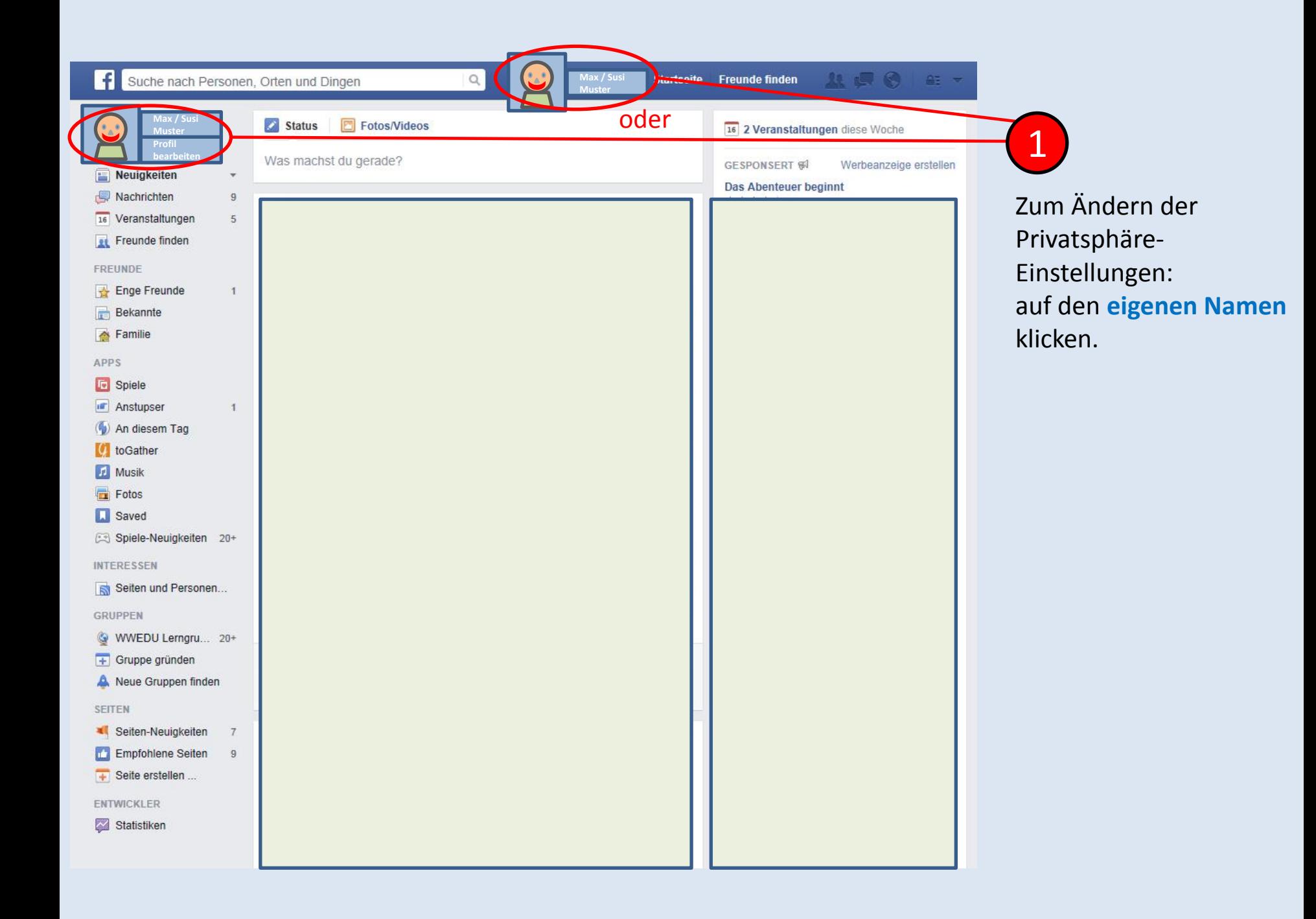

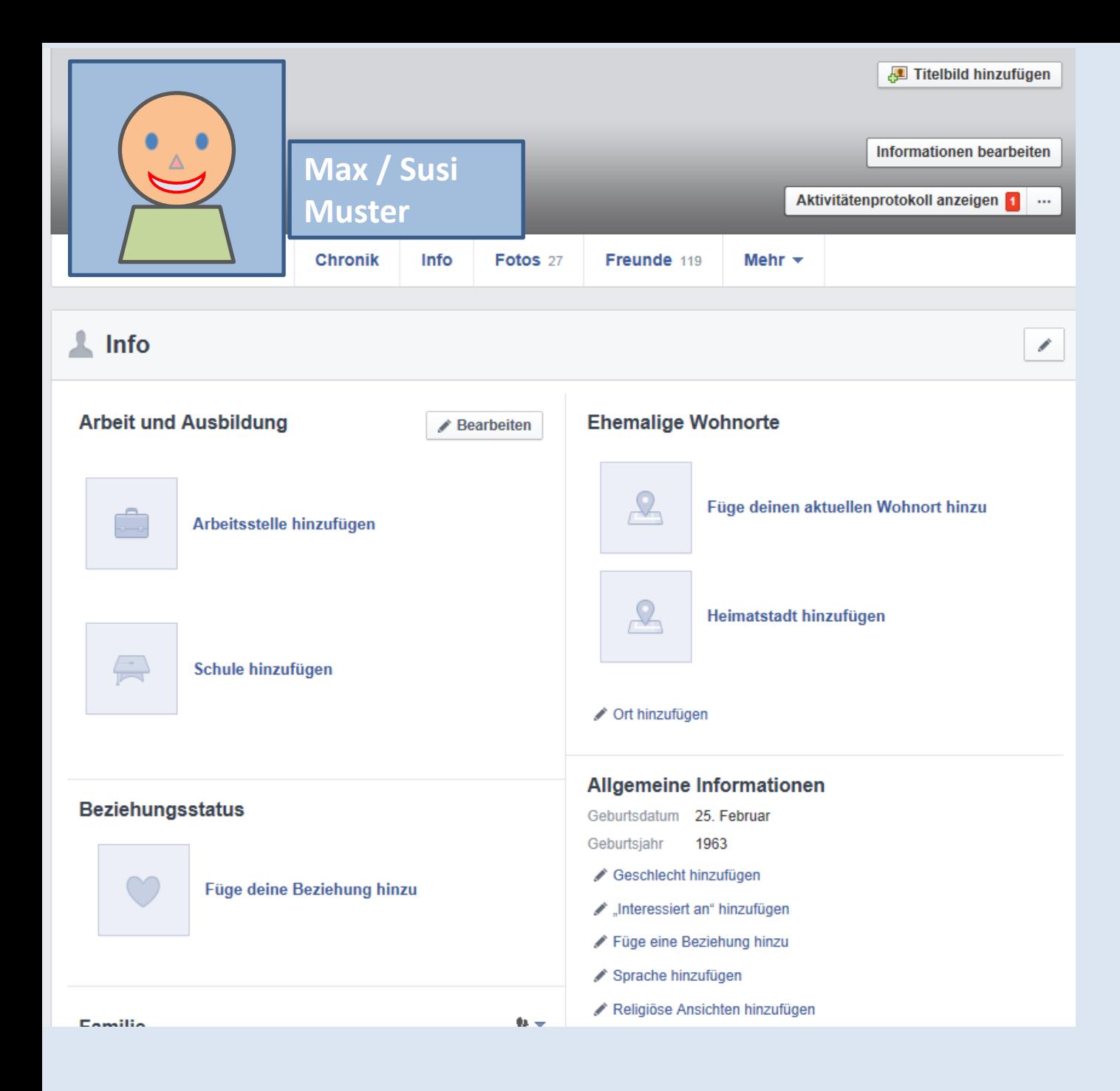

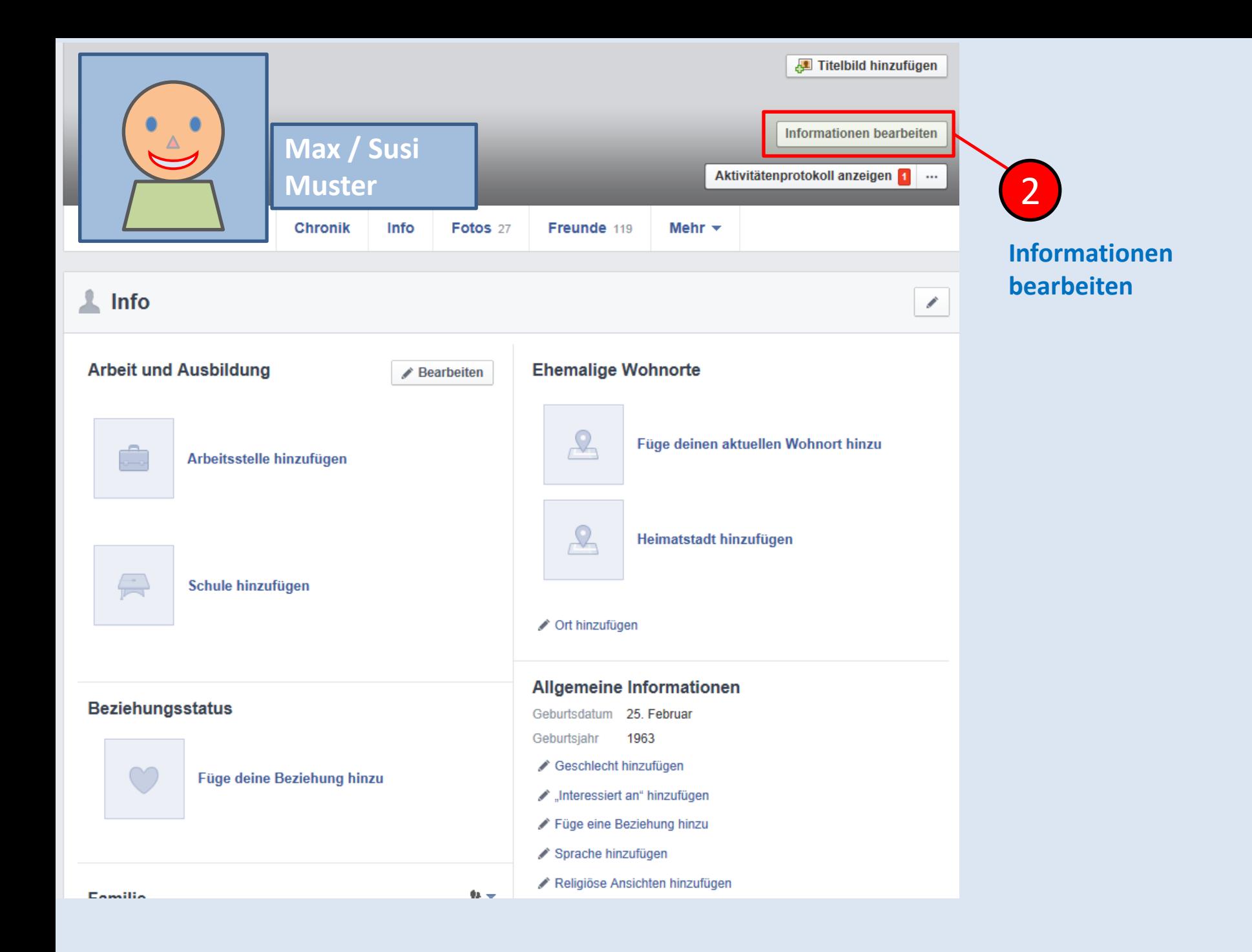

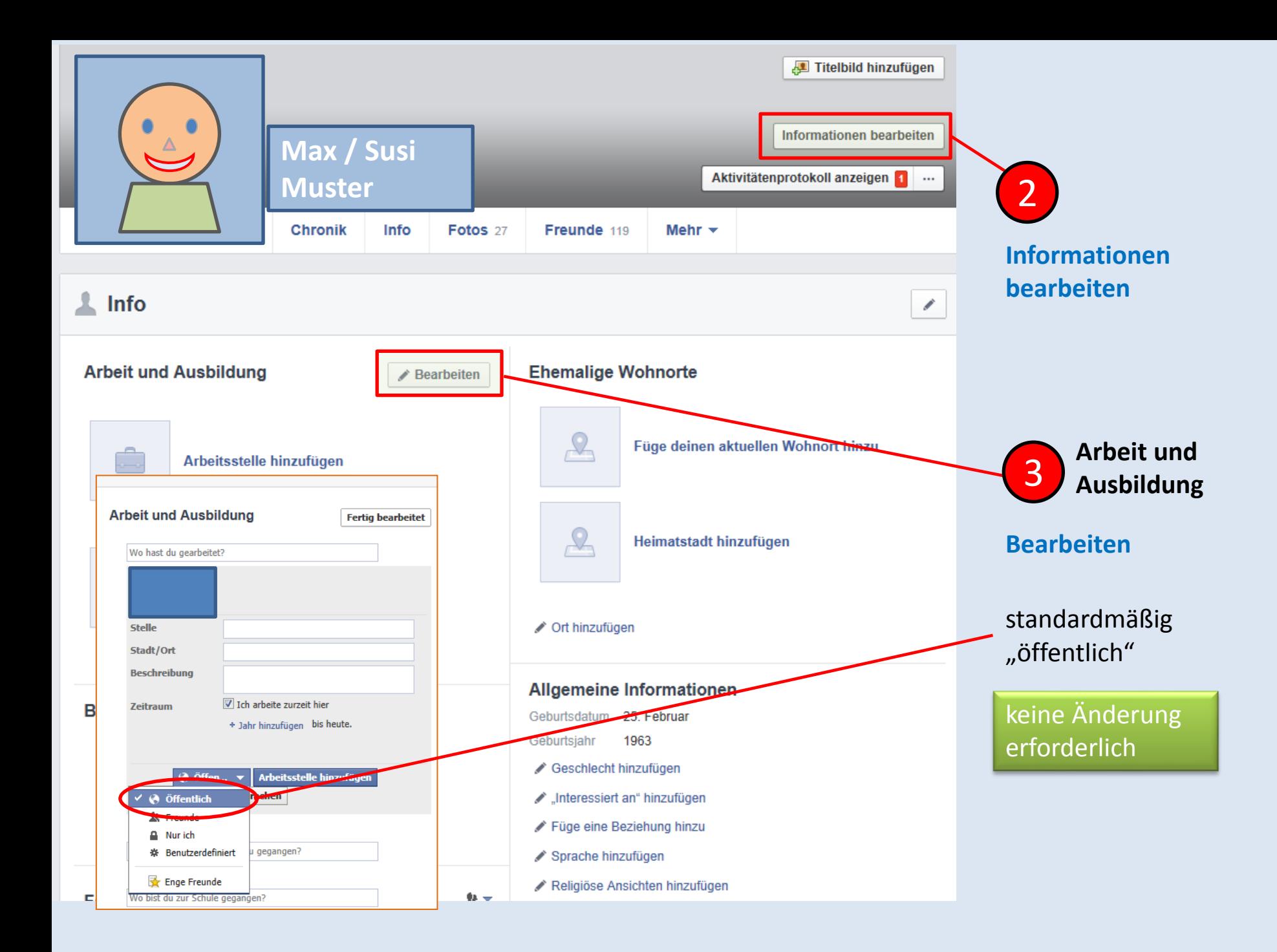

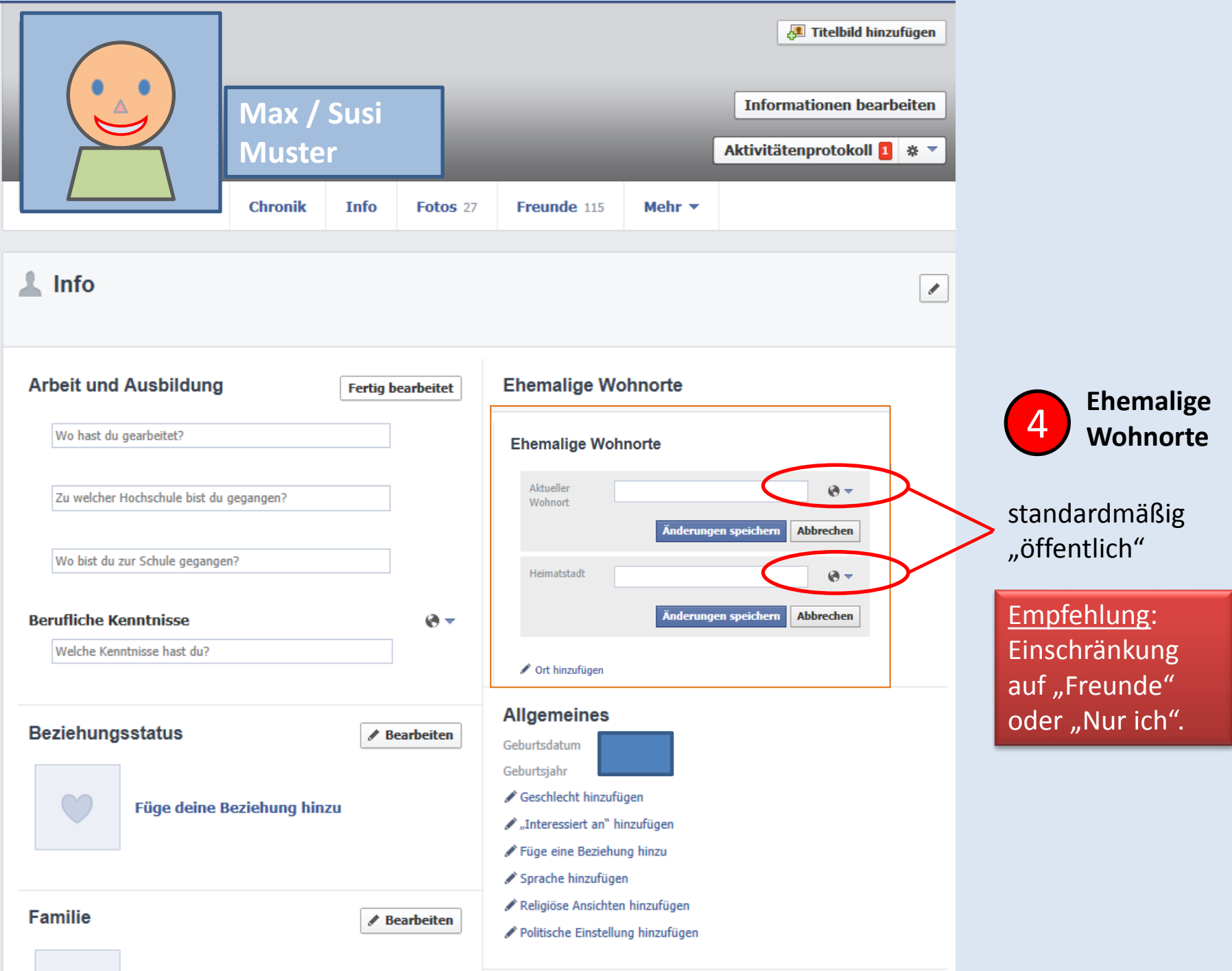

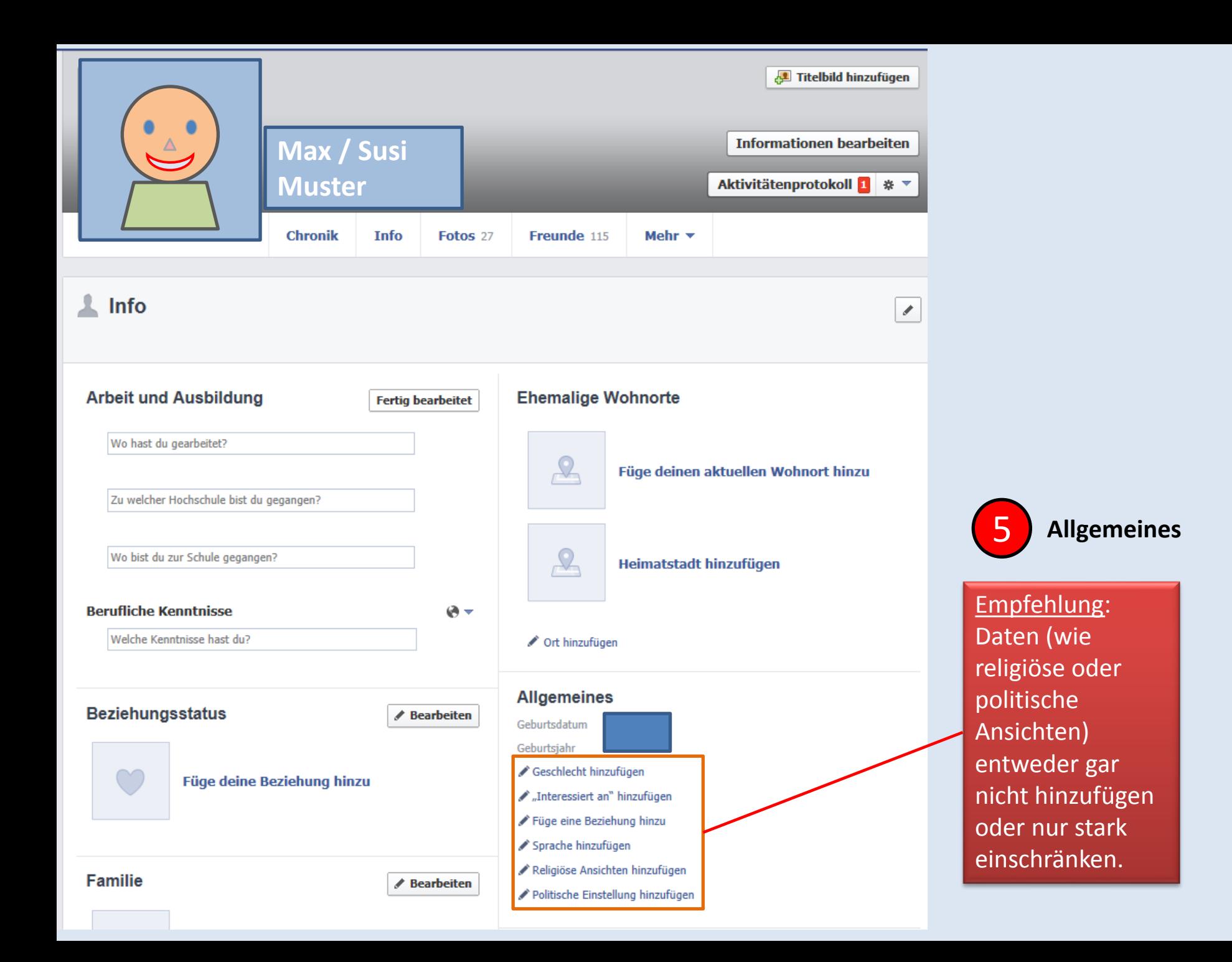

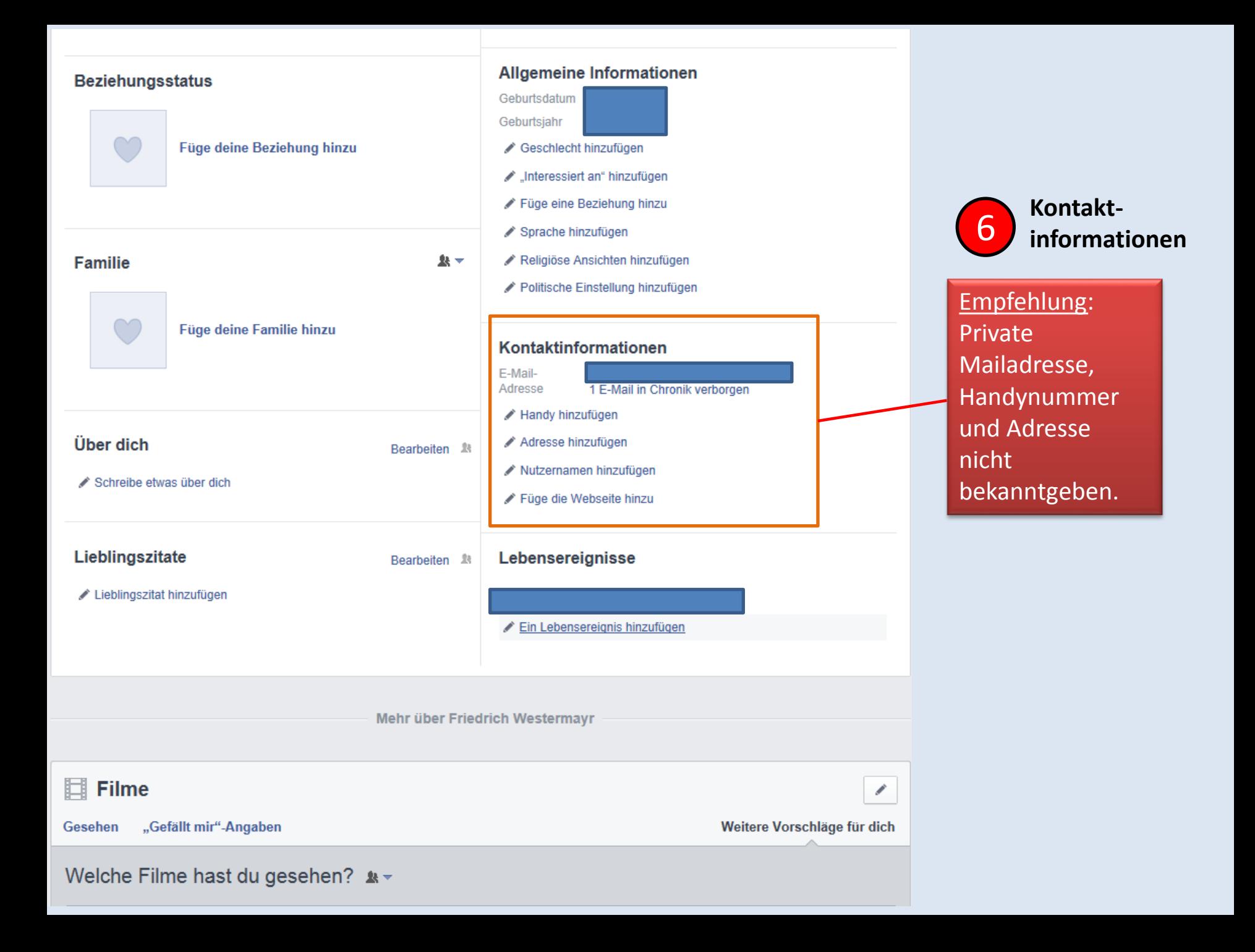

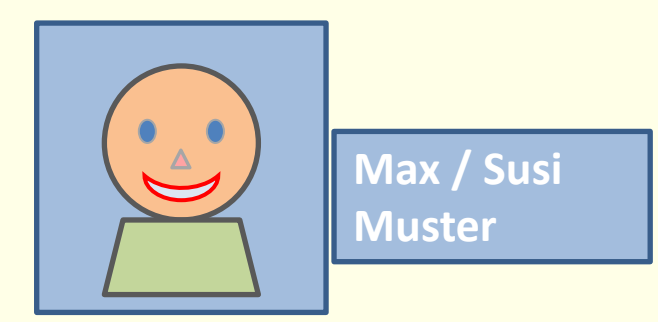

# **Facebook (2)**

#### **Weitere Einstellungen**

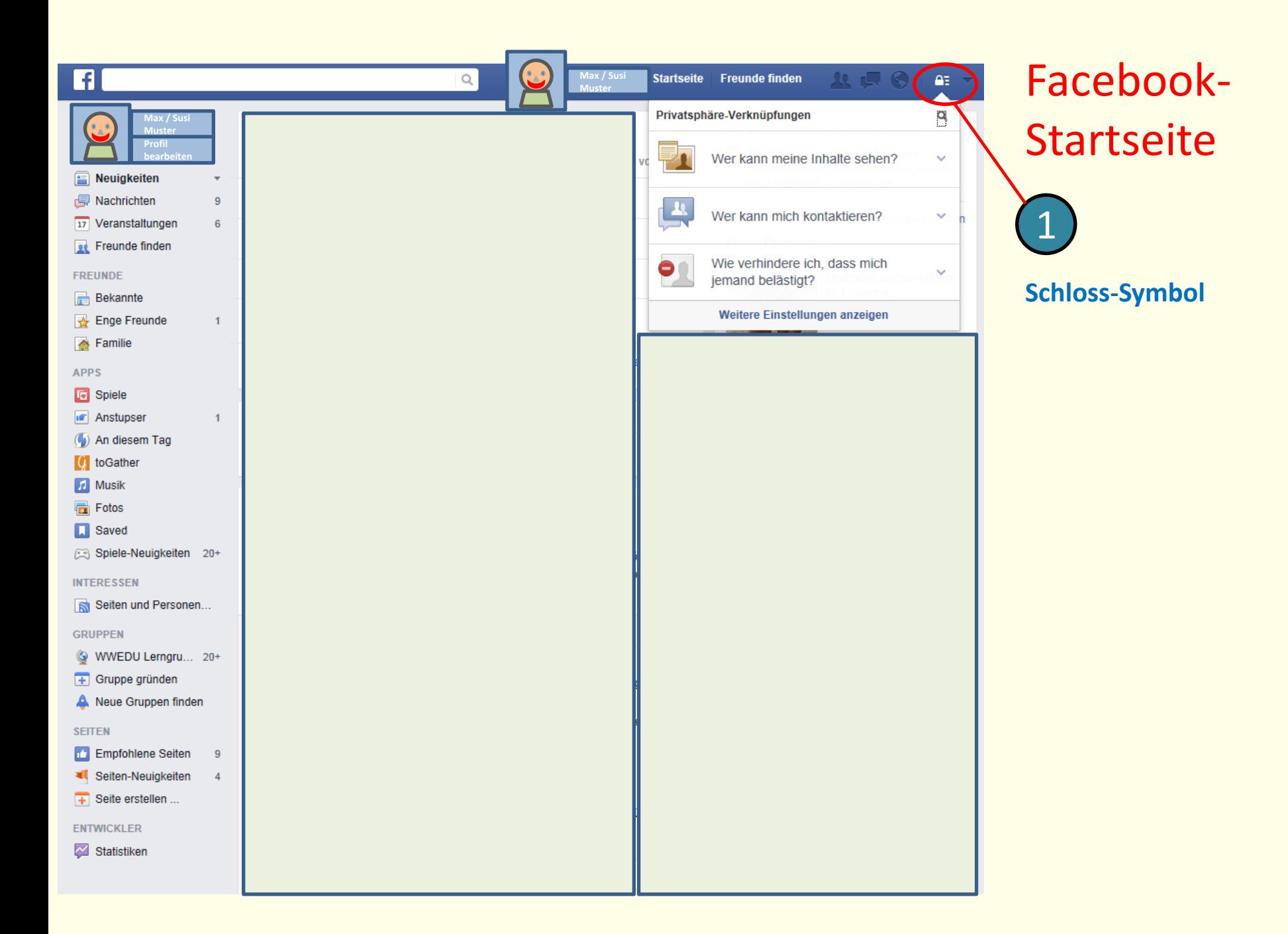

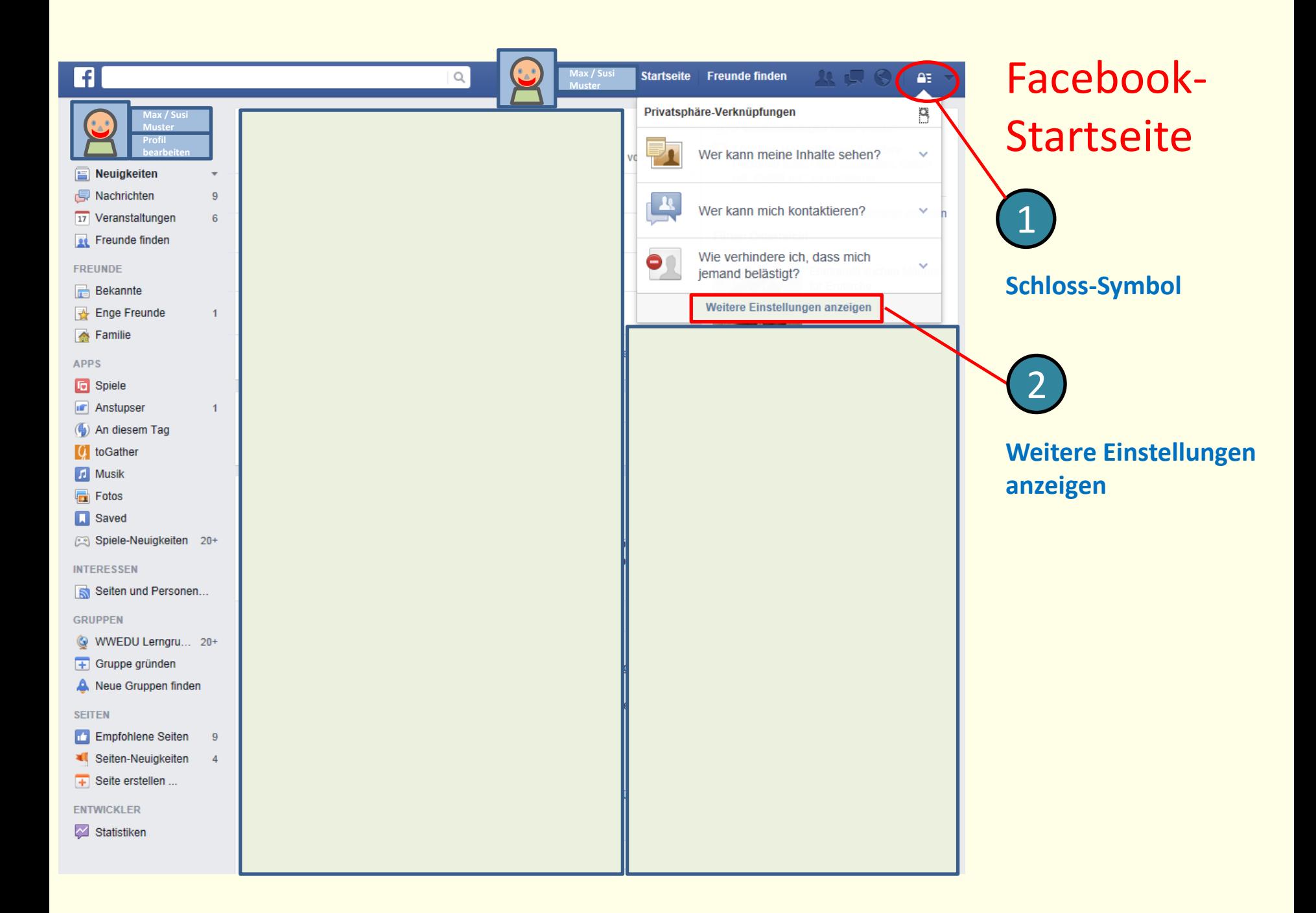

 $\alpha$ 

Startseite Freunde finden

显示图

 $\Delta\tau$ 

Privatsphäre-Einstellungen und Werkzeuge

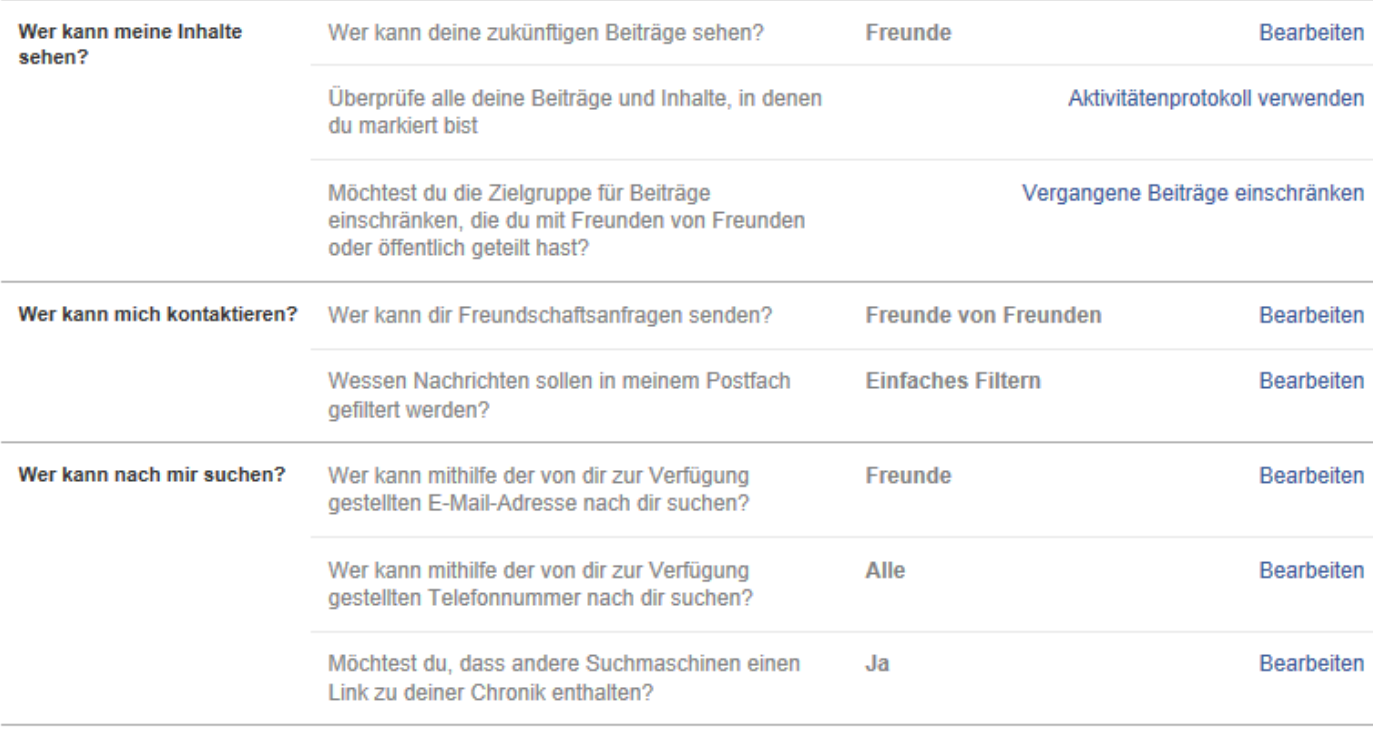

**Max / Susi Muster**

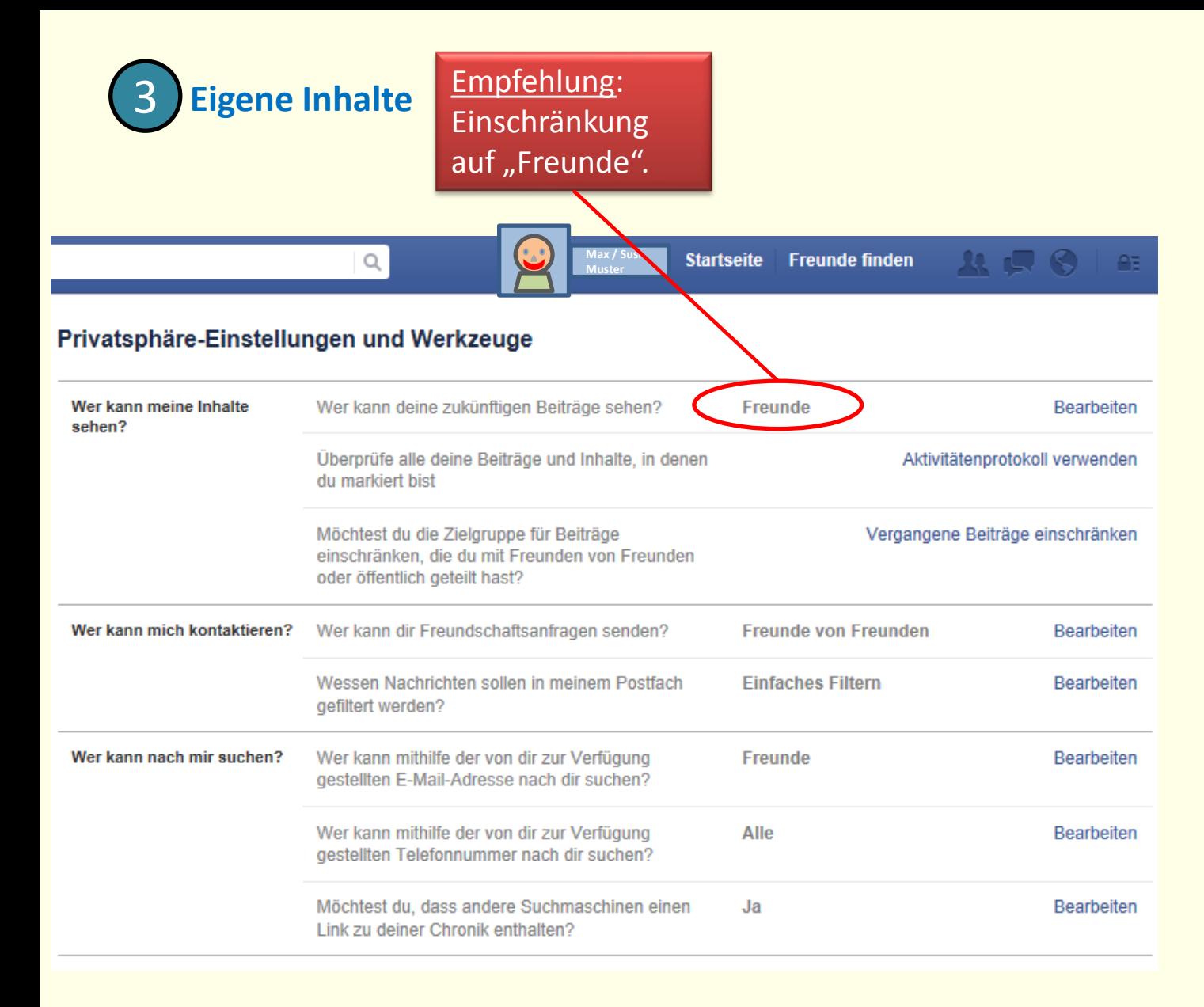

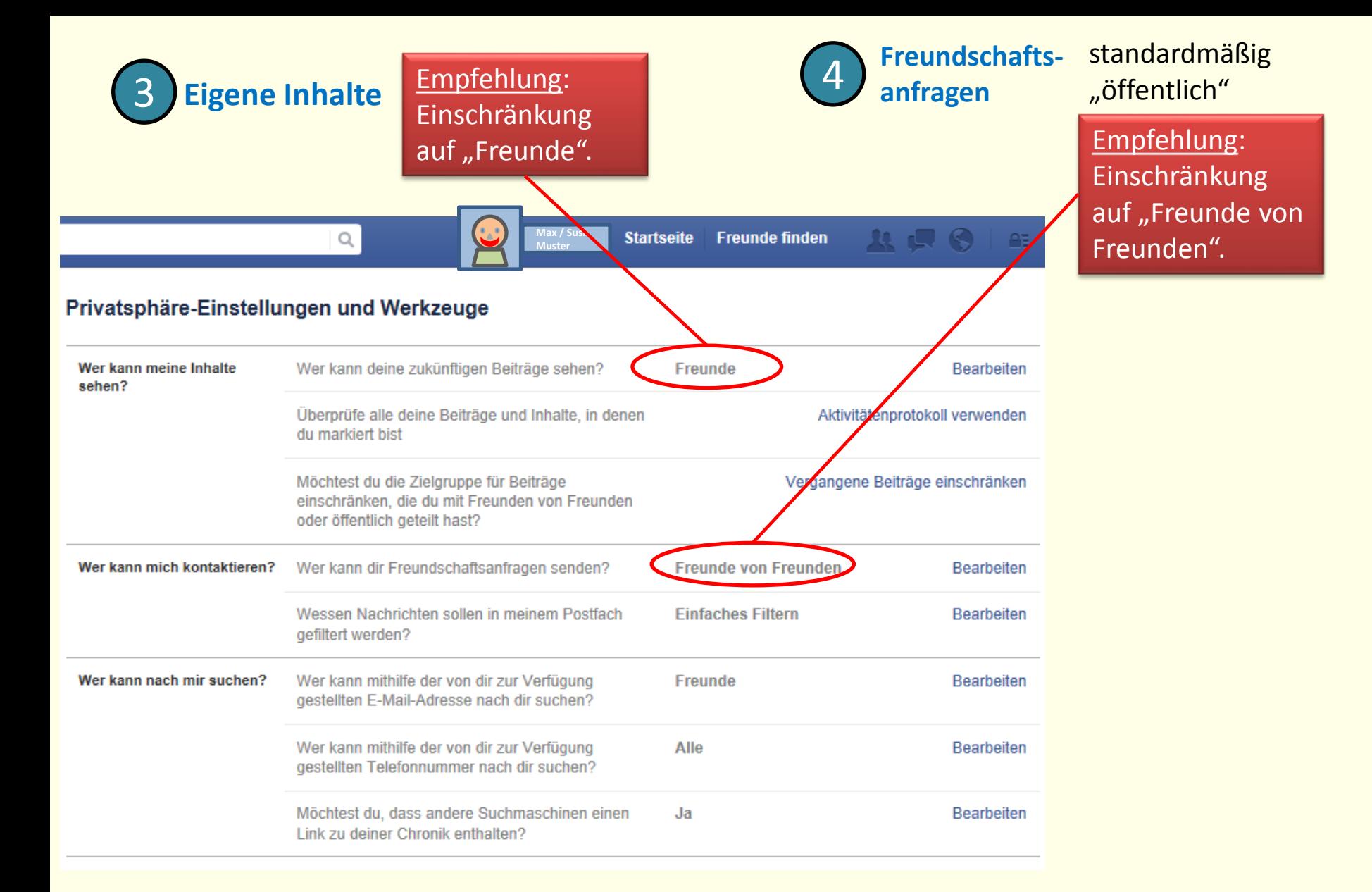

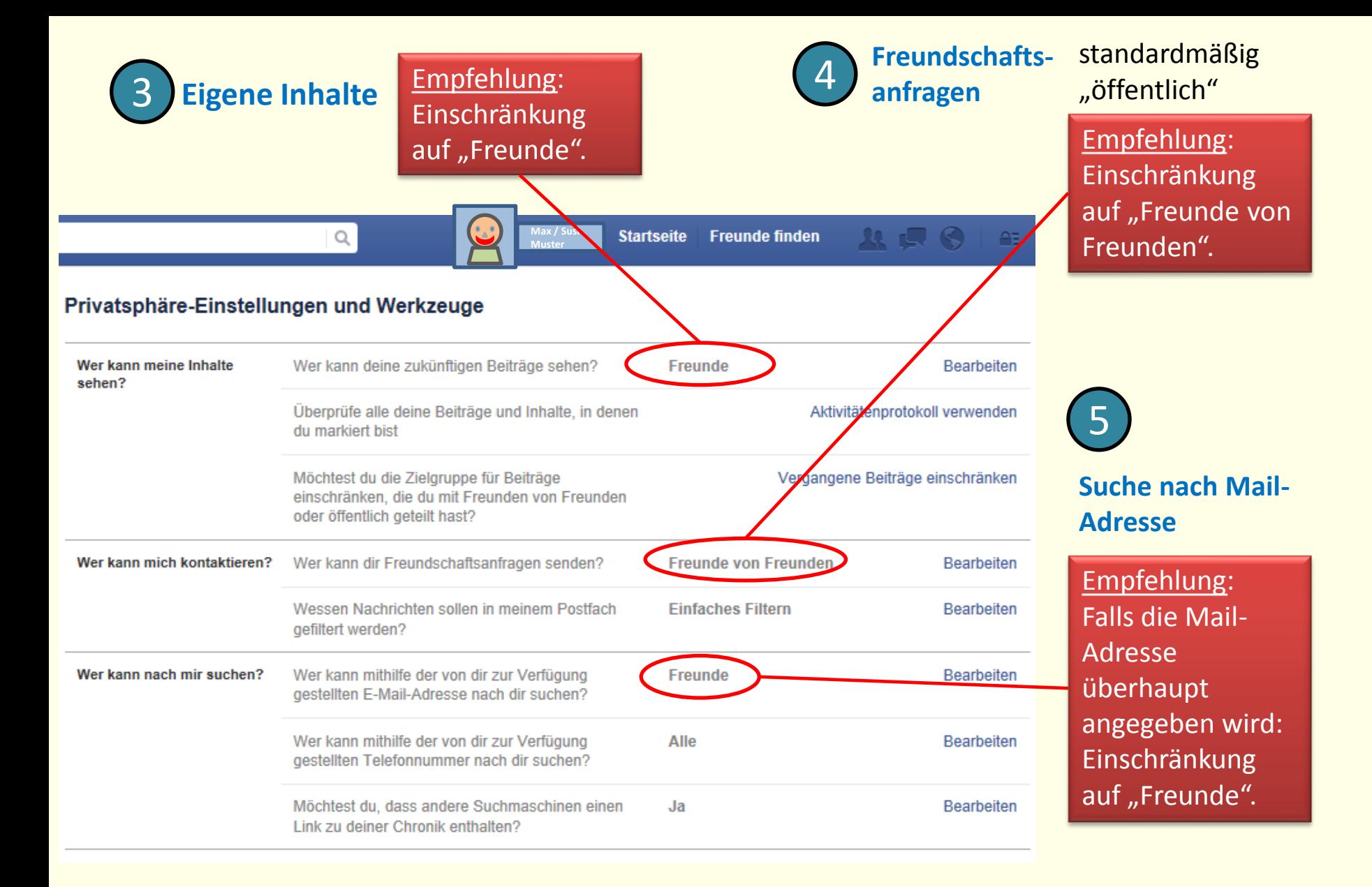

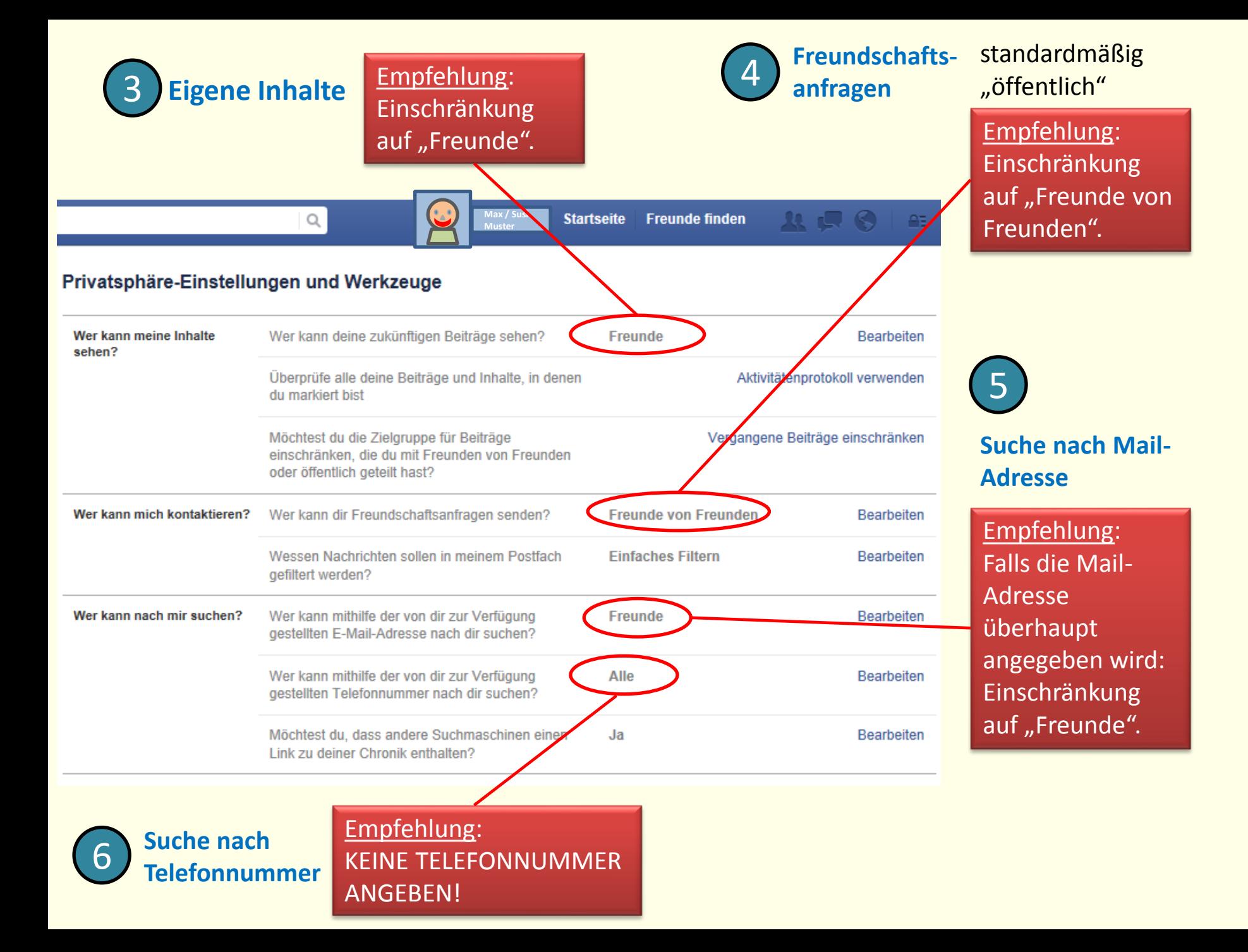

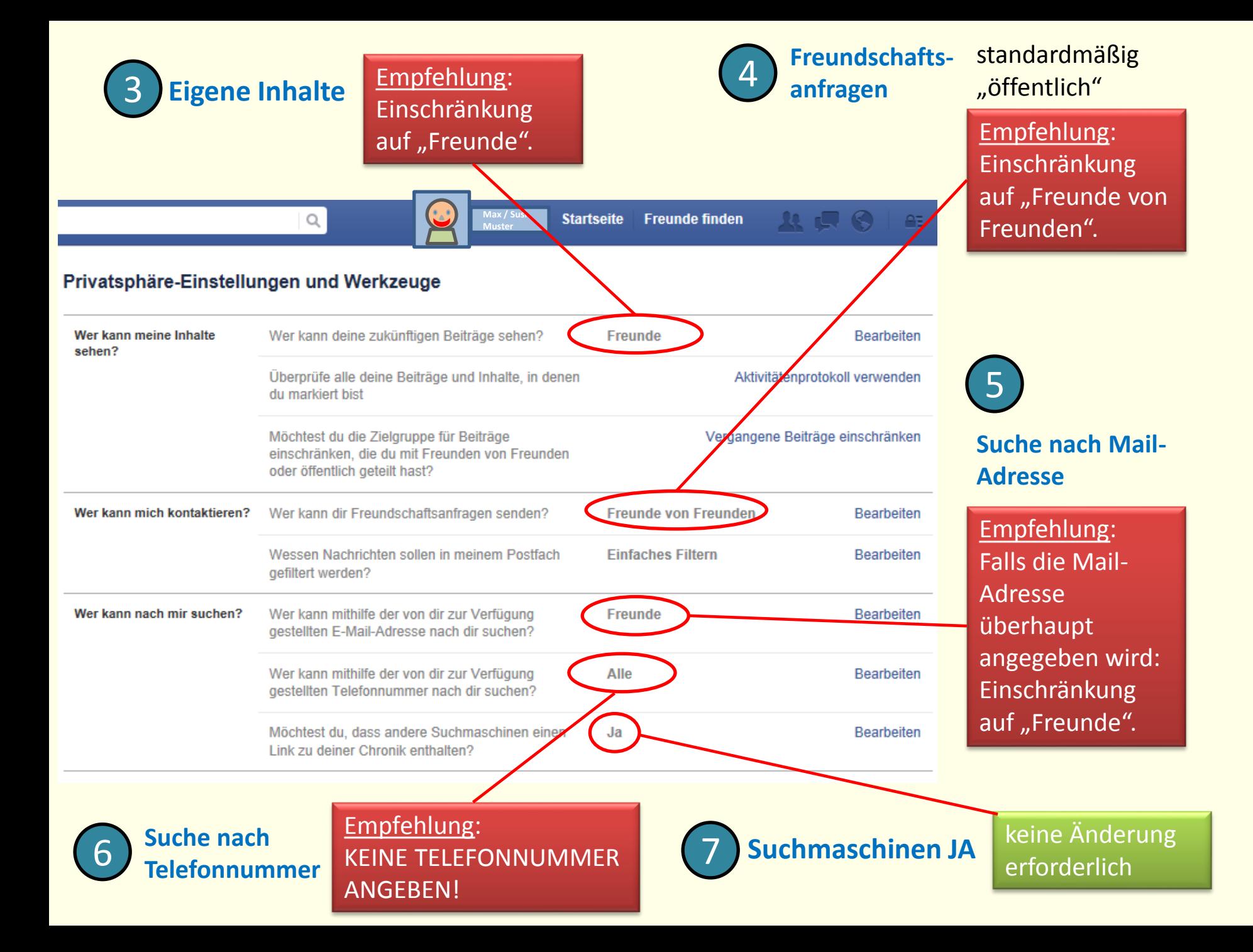

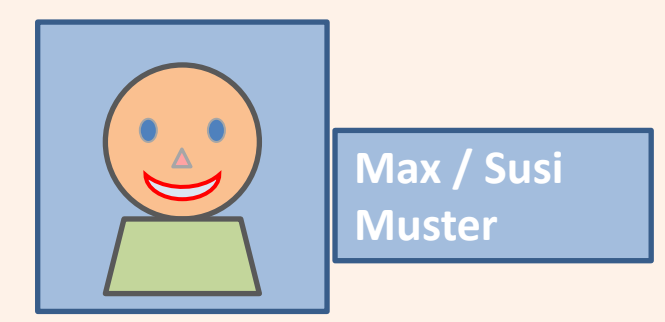

# **Facebook (3)**

### **Was sehen andere Personen in meiner Chronik?**

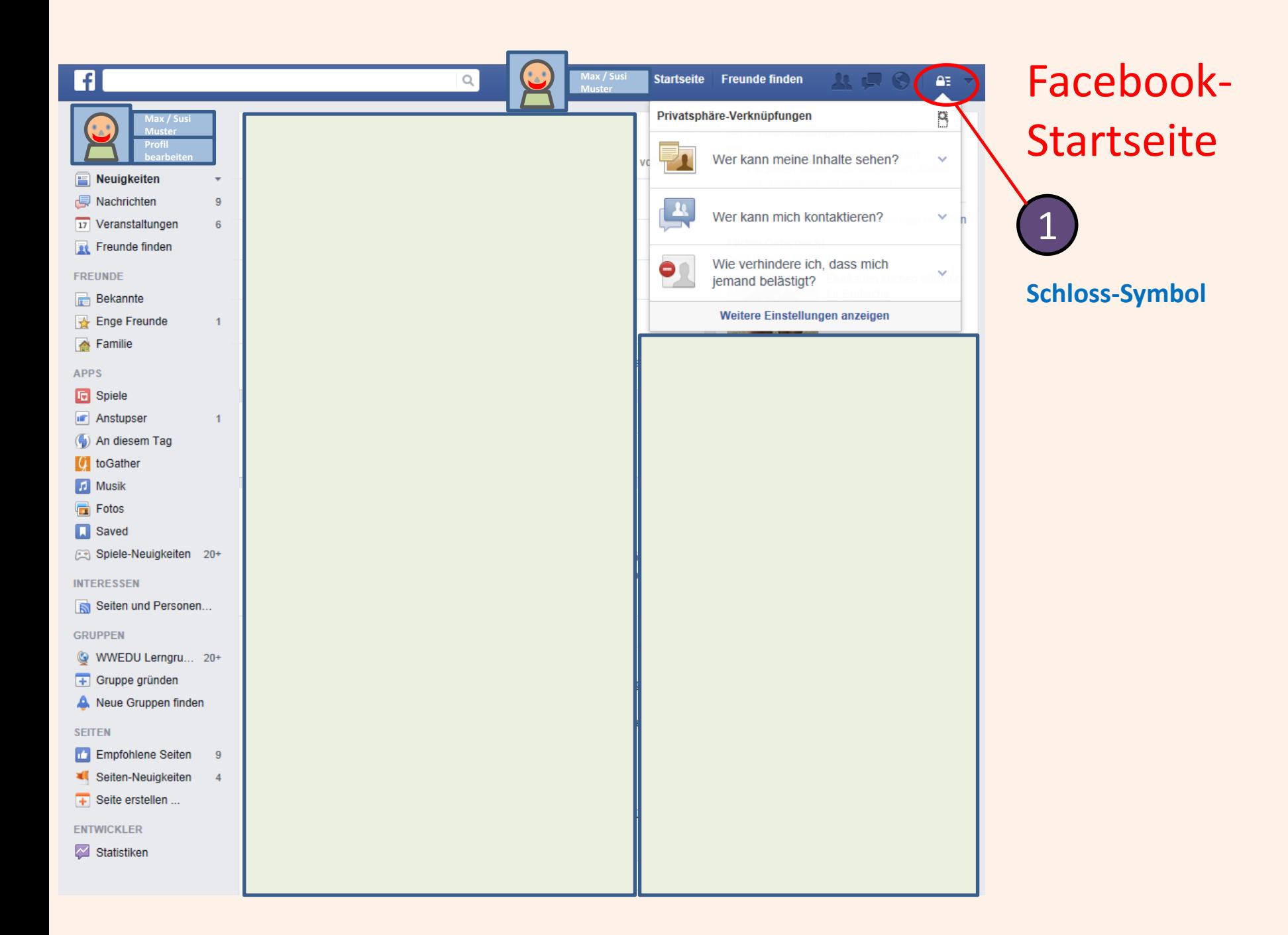

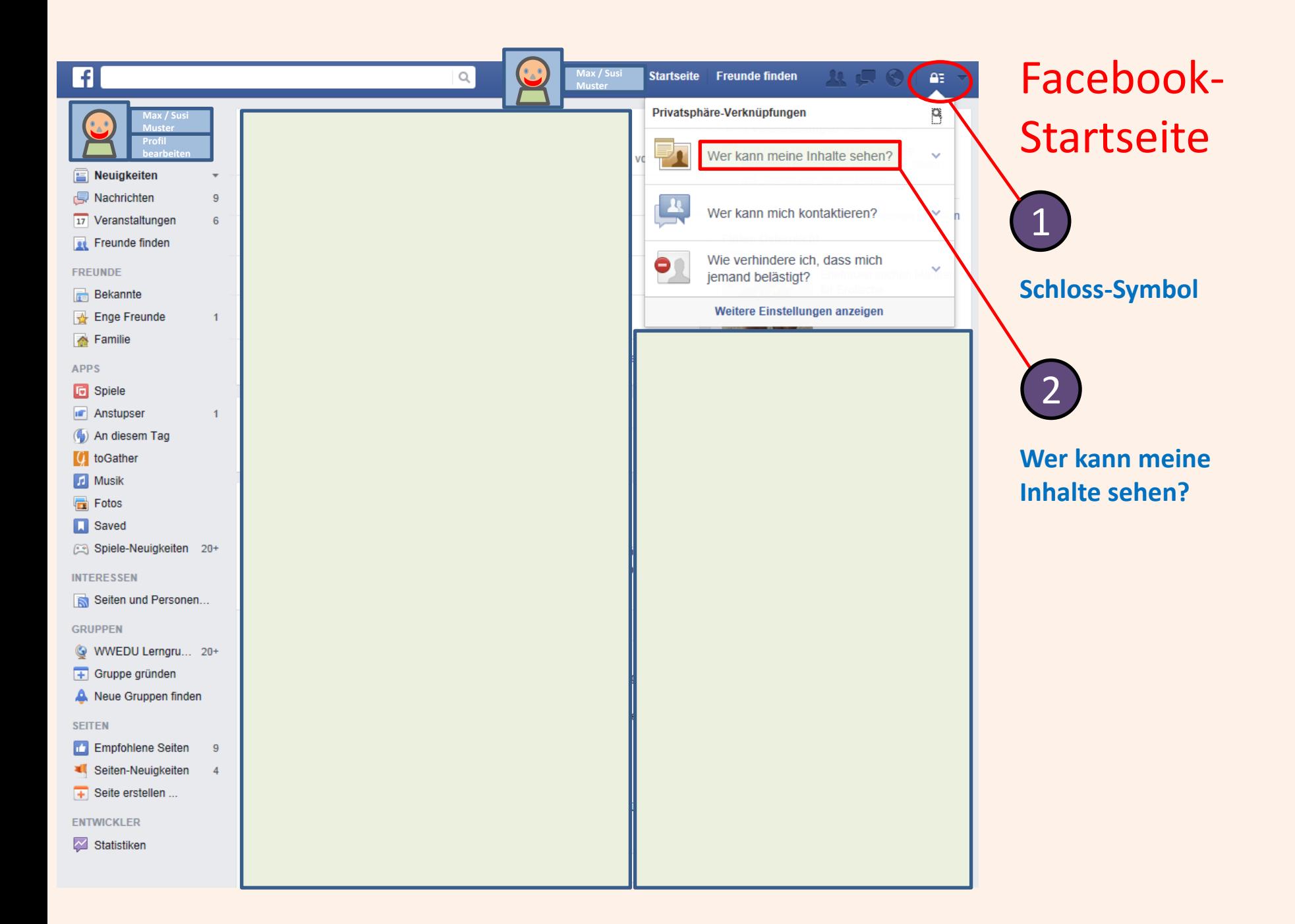

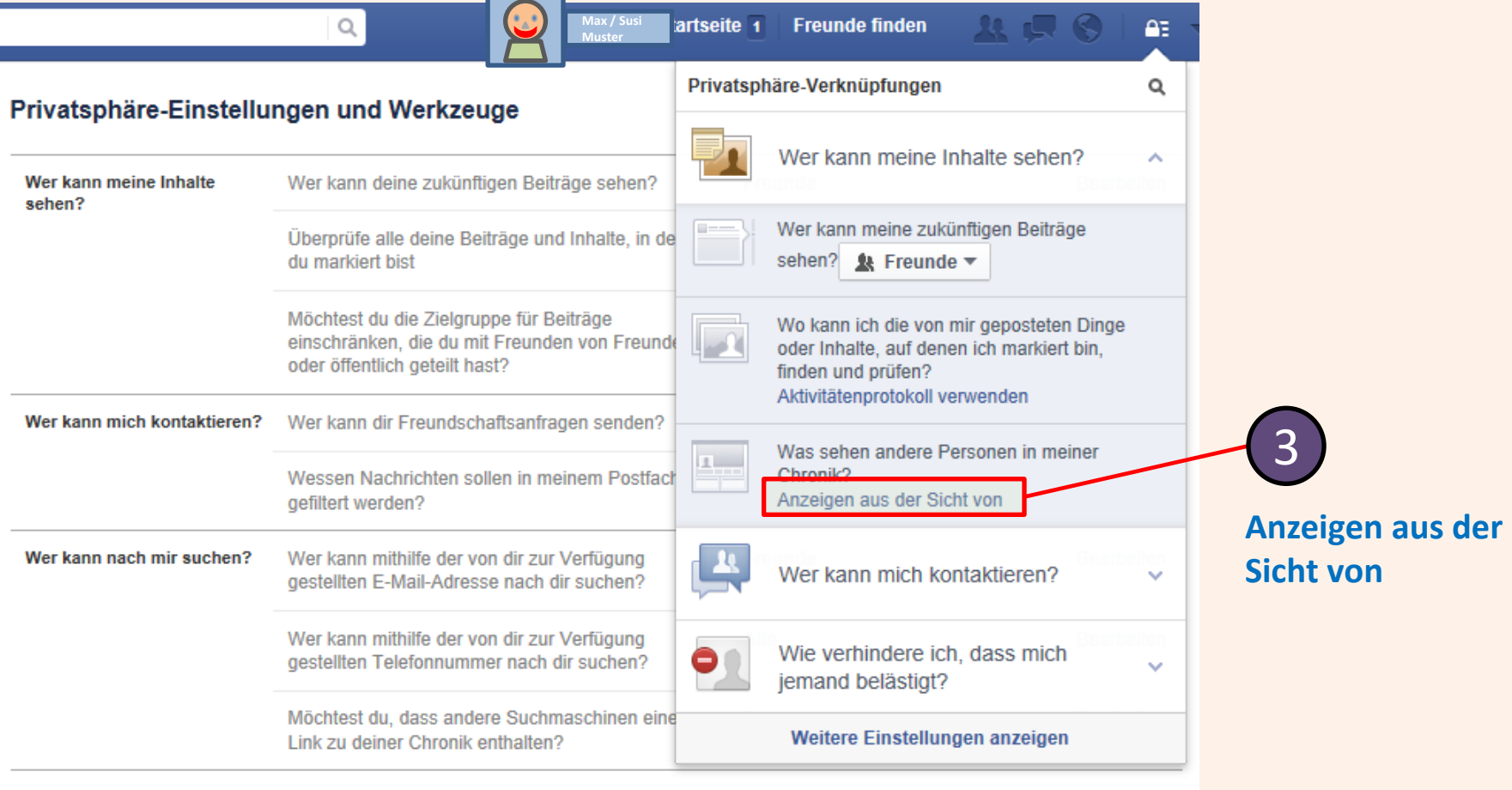

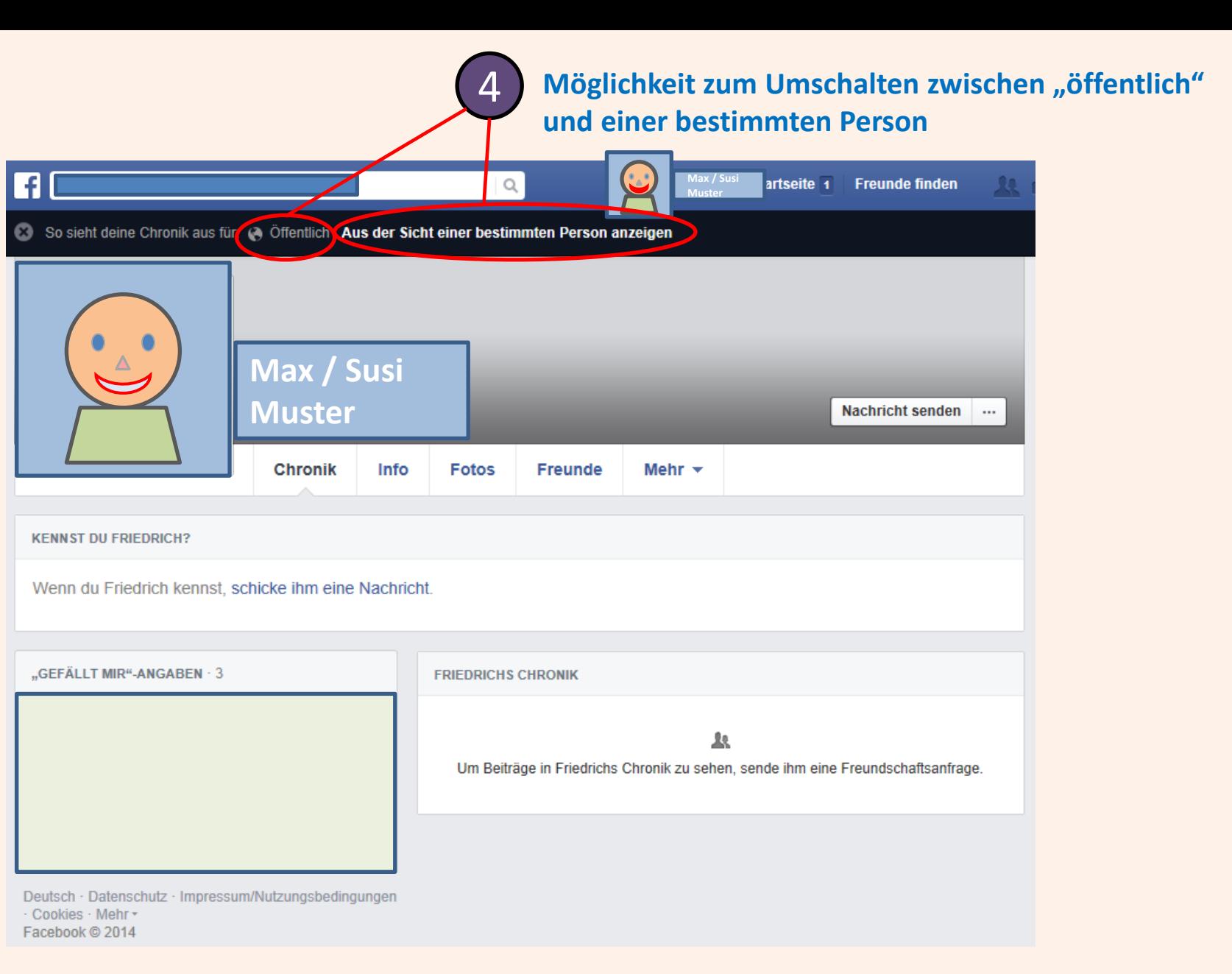